#### **Julian Gehring, EMBL Heidelberg**

**October 29, 2020**

## **Contents**

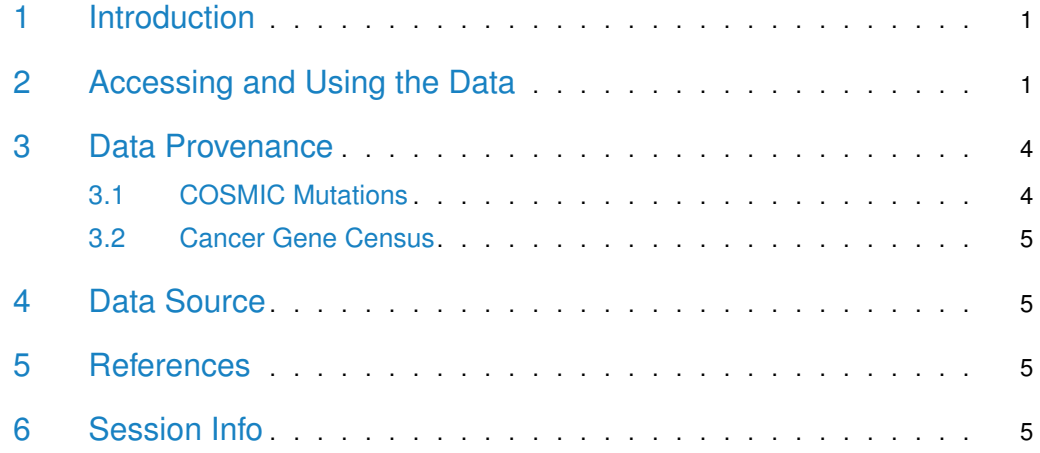

# <span id="page-0-0"></span>1 Introduction

The [COSMIC.67](http://bioconductor.org/packages/COSMIC.67) package provides the curated mutations published with the COSMIC release version 67 (2013-10-24). Both variants found in coding and non-coding regions are included and offered as a single object of class 'CollapsedVCF' and a bgzipped and tabix-index 'VCF' file.

<span id="page-0-1"></span>Additionally, the package contains the Cancer Gene Census, a list of genes causally linked to cancer.

# 2 Accessing and Using the Data

library(VariantAnnotation)

Loading required package: BiocGenerics

Loading required package: parallel

Attaching package: 'BiocGenerics'

The following objects are masked from 'package:parallel':

clusterApply, clusterApplyLB, clusterCall, clusterEvalQ, clusterExport, clusterMap, parApply, parCapply, parLapply, parLapplyLB, parRapply, parSapply, parSapplyLB

The following objects are masked from 'package:stats':

IQR, mad, sd, var, xtabs

The following objects are masked from 'package:base':

Filter, Find, Map, Position, Reduce, anyDuplicated, append, as.data.frame, basename, cbind, colnames, dirname, do.call, duplicated, eval, evalq, get, grep, grepl, intersect, is.unsorted, lapply, mapply, match, mget, order, paste, pmax, pmax.int, pmin, pmin.int, rank, rbind, rownames, sapply, setdiff, sort, table, tapply, union, unique, unsplit, which.max, which.min

Loading required package: MatrixGenerics

Loading required package: matrixStats

Attaching package: 'MatrixGenerics'

The following objects are masked from 'package:matrixStats':

colAlls, colAnyNAs, colAnys, colAvgsPerRowSet, colCollapse, colCounts, colCummaxs, colCummins, colCumprods, colCumsums, colDiffs, colIQRDiffs, colIQRs, colLogSumExps, colMadDiffs, colMads, colMaxs, colMeans2, colMedians, colMins, colOrderStats, colProds, colQuantiles, colRanges, colRanks, colSdDiffs, colSds, colSums2, colTabulates, colVarDiffs, colVars, colWeightedMads, colWeightedMeans, colWeightedMedians, colWeightedSds, colWeightedVars, rowAlls, rowAnyNAs, rowAnys, rowAvgsPerColSet, rowCollapse, rowCounts, rowCummaxs, rowCummins, rowCumprods, rowCumsums, rowDiffs, rowIQRDiffs, rowIQRs, rowLogSumExps, rowMadDiffs, rowMads, rowMaxs, rowMeans2, rowMedians, rowMins, rowOrderStats, rowProds, rowQuantiles, rowRanges, rowRanks, rowSdDiffs, rowSds, rowSums2, rowTabulates, rowVarDiffs, rowVars, rowWeightedMads, rowWeightedMeans, rowWeightedMedians, rowWeightedSds, rowWeightedVars

Loading required package: GenomeInfoDb Loading required package: S4Vectors Loading required package: stats4

Attaching package: 'S4Vectors'

```
The following object is masked from 'package:base':
    expand.grid
Loading required package: IRanges
Loading required package: GenomicRanges
Loading required package: SummarizedExperiment
Loading required package: Biobase
Welcome to Bioconductor
    Vignettes contain introductory material; view with
'browseVignettes()'. To cite Bioconductor, see
'citation("Biobase")', and for packages
'citation("pkgname")'.
Attaching package: 'Biobase'
The following object is masked from 'package:MatrixGenerics':
    rowMedians
The following objects are masked from 'package:matrixStats':
    anyMissing, rowMedians
Loading required package: Rsamtools
Loading required package: Biostrings
Loading required package: XVector
Attaching package: 'Biostrings'
The following object is masked from 'package:base':
    strsplit
Attaching package: 'VariantAnnotation'
The following object is masked from 'package:base':
    tabulate
library(GenomicRanges)
data(package = "COSMIC.67")data(cosmic_67, package = "COSMIC.67")tp53_range = GRanges("17", IRanges(7565097, 7590856))
vcf_path = system.file("vcf", "cosmic_67.vcf.gz", package = "COSMIC.67")
cosmic_tp53 = readVcf(vcf_path, genome = "GRCh37", ScanVcfParam(which = tp53_range))
cosmic_tp53
class: CollapsedVCF
dim: 5892 0
```

```
rowRanges(vcf):
 GRanges with 5 metadata columns: paramRangeID, REF, ALT, QUAL, FILTER
info(vcf):
 DataFrame with 5 columns: GENE, STRAND, CDS, AA, CNT
info(header(vcf)):
         Number Type Description
  GENE 1 String Gene name
  STRAND 1 String Gene strand
  CDS 1 String CDS annotation
  AA 1 String Peptide annotation
  CNT 1 Integer How many samples have this mutation
geno(vcf):
 List of length 0:
data(cgc_67, package = "COSMIC.67")head(cgc_67)
 SYMBOL ENTREZID ENSEMBL
1 ABI1 10006 ENSG00000136754
2 ABL1 25 ENSG00000097007
3 ABL2 27 ENSG00000143322
4 ACSL3 2181 ENSG00000123983
5 CASC5 57082 ENSG00000137812
6 MLLT11 10962 ENSG00000213190
```
<span id="page-3-0"></span>For details on the collection and curation of the original data, please see the webpage of the COSMIC project: [http://cancer.sanger.ac.uk/cancergenome/projects/cosmic/.](http://cancer.sanger.ac.uk/cancergenome/projects/cosmic/)

### 3 Data Provenance

#### 3.1 COSMIC Mutations

<span id="page-3-1"></span>The following steps are performed for importing and processing of the VCF data:

- 1. Downloading of the VCF files 'CosmicCodingMuts\_v67\_20131024.vcf.gz' and 'Cosmic-NonCodingVariants\_v67\_20131024.vcf.gz' from 'ftp://ngs.sanger.ac.uk/production/cosmic/' to 'inst/raw/'.
- 2. Importing of both files to R using 'readVcf'.
- 3. Sorting of the seqlevels and adding 'seqinfo' data for the toplevel chromosomes of 'GRCh37'.
- 4. Merging of both objects, sorting according to genomic position.
- 5. Converting the object to class VariantAnnotation::VRanges.
- 6. Converting the 'character' columns to 'factors'.
- 7. Saving the merged object to 'data/cosmic\_v67\_vcf.rda'.
- <span id="page-3-2"></span>8. Exporting the merged object as a bgzipped and tabix-indexed 'VCF' to 'inst/vcf/cosmic\_v67.vcf.gz'.

#### 3.2 Cancer Gene Census

The following steps are performed for importing and processing of the Cancer Gene Census data:

- 1. Downloading of the 'cancer gene census.tsv' file from  $ftp://ftp.sanger.ac.uk/pub/$ [CGP/cosmic/data\\_export](ftp://ftp.sanger.ac.uk/pub/CGP/cosmic/data_export) to 'inst/raw'.
- 2. Import of the files as a data frame.
- 3. Annotation of the 'HGNC' and 'ENSEMBLID' identifiers, using the 'ENTREZ gene ID' as query with the 'org.Hs.eg.db' object.
- <span id="page-4-0"></span>4. Saving the object to 'data/cgc\_67.rda'.

### 4 Data Source

The mutation data was obtained from the Sanger Institute Catalogue Of Somatic Mutations In Cancer web site, <http://www.sanger.ac.uk/cosmic>

[Bamford et al \(2004\):](http://www.ncbi.nlm.nih.gov/pmc/articles/PMC2409828/) [The COSMIC \(Catalogue of Somatic Mutations in Cancer\) database and website.](http://www.ncbi.nlm.nih.gov/pmc/articles/PMC2409828/) [Br J Cancer, 91,355-358.](http://www.ncbi.nlm.nih.gov/pmc/articles/PMC2409828/)

<span id="page-4-1"></span>For details on the usage and redistribution of the data, please see [ftp://ftp.sanger.ac.uk/](ftp://ftp.sanger.ac.uk/pub/CGP/cosmic/GUIDELINES_ON_THE_USE_OF_THIS_DATA.txt) [pub/CGP/cosmic/GUIDELINES\\_ON\\_THE\\_USE\\_OF\\_THIS\\_DATA.txt.](ftp://ftp.sanger.ac.uk/pub/CGP/cosmic/GUIDELINES_ON_THE_USE_OF_THIS_DATA.txt)

## 5 References

- <http://cancer.sanger.ac.uk/cancergenome/projects/cosmic/>
- [http://nar.oxfordjournalls.org/content/39/suppl\\_1/D945.long](http://nar.oxfordjournalls.org/content/39/suppl_1/D945.long)
- <span id="page-4-2"></span>• [ftp://ftp.sanger.ac.uk/pub/CGP/cosmic/GUIDELINES\\_ON\\_THE\\_USE\\_OF\\_THIS\\_](ftp://ftp.sanger.ac.uk/pub/CGP/cosmic/GUIDELINES_ON_THE_USE_OF_THIS_DATA.txt) [DATA.txt](ftp://ftp.sanger.ac.uk/pub/CGP/cosmic/GUIDELINES_ON_THE_USE_OF_THIS_DATA.txt)

### 6 Session Info

R version 4.0.3 (2020-10-10) Platform: x86\_64-pc-linux-gnu (64-bit) Running under: Ubuntu 18.04.5 LTS

Matrix products: default BLAS: /home/biocbuild/bbs-3.12-bioc/R/lib/libRblas.so LAPACK: /home/biocbuild/bbs-3.12-bioc/R/lib/libRlapack.so

locale:

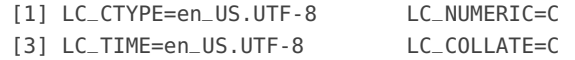

[5] LC\_MONETARY=en\_US.UTF-8 LC\_MESSAGES=en\_US.UTF-8 [7] LC\_PAPER=en\_US.UTF-8 LC\_NAME=C [9] LC\_ADDRESS=C LC\_TELEPHONE=C [11] LC\_MEASUREMENT=en\_US.UTF-8 LC\_IDENTIFICATION=C attached base packages: [1] stats4 parallel stats graphics grDevices utils [7] datasets methods base other attached packages: [1] VariantAnnotation\_1.36.0 Rsamtools\_2.6.0 [3] Biostrings\_2.58.0 XVector\_0.30.0 [5] SummarizedExperiment\_1.20.0 Biobase\_2.50.0 [7] GenomicRanges\_1.42.0 GenomeInfoDb\_1.26.0 [9] IRanges\_2.24.0 S4Vectors\_0.28.0 [11] MatrixGenerics\_1.2.0 matrixStats\_0.57.0 [13] BiocGenerics\_0.36.0 knitr\_1.30 loaded via a namespace (and not attached): [1] Rcpp\_1.0.5 lattice\_0.20-41 [3] prettyunits\_1.1.1 assertthat\_0.2.1 [5] digest\_0.6.27 BiocFileCache\_1.14.0 [7] R6\_2.5.0 RSQLite\_2.2.1 [9] evaluate\_0.14 highr\_0.8 [11] httr\_1.4.2 pillar\_1.4.6 [13] zlibbioc\_1.36.0 rlang\_0.4.8 [15] GenomicFeatures\_1.42.0 progress\_1.2.2 [17] curl\_4.3 blob\_1.2.1 [19] Matrix\_1.2-18 rmarkdown\_2.5 [21] BiocParallel\_1.24.0 stringr\_1.4.0 [23] RCurl\_1.98-1.2 bit\_4.0.4 [25] biomaRt\_2.46.0 DelayedArray\_0.16.0 [27] rtracklayer\_1.50.0 compiler\_4.0.3 [29] xfun\_0.18 pkgconfig\_2.0.3 [31] askpass\_1.1 htmltools\_0.5.0 [33] tidyselect\_1.1.0 openssl\_1.4.3 [35] tibble\_3.0.4 GenomeInfoDbData\_1.2.4 [37] XML\_3.99-0.5 crayon\_1.3.4 [39] dplyr\_1.0.2 dbplyr\_1.4.4 [41] GenomicAlignments\_1.26.0 rappdirs\_0.3.1 [43] bitops\_1.0-6 grid\_4.0.3 [45] lifecycle\_0.2.0 DBI\_1.1.0 [47] magrittr\_1.5 stringi\_1.5.3 [49] xml2\_1.3.2 ellipsis\_0.3.1 [51] vctrs\_0.3.4 generics\_0.0.2 [53] BiocStyle\_2.18.0 tools\_4.0.3 [55] bit64\_4.0.5 BSgenome\_1.58.0 [57] glue\_1.4.2 purrr\_0.3.4 [59] hms\_0.5.3 yaml\_2.2.1 [61] AnnotationDbi\_1.52.0 BiocManager\_1.30.10 [63] memoise\_1.1.0